## Complete list of CLI v 2 commands

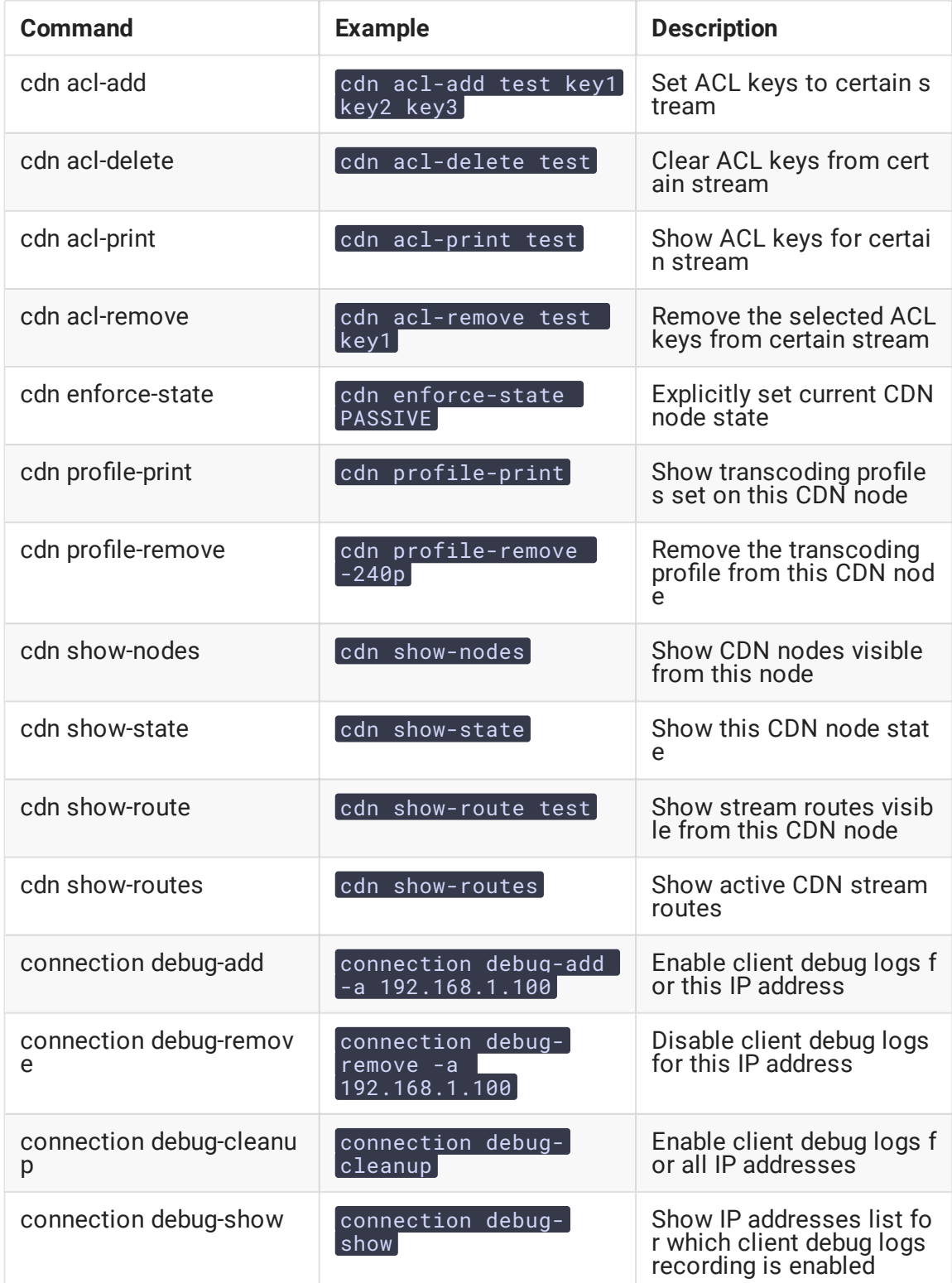

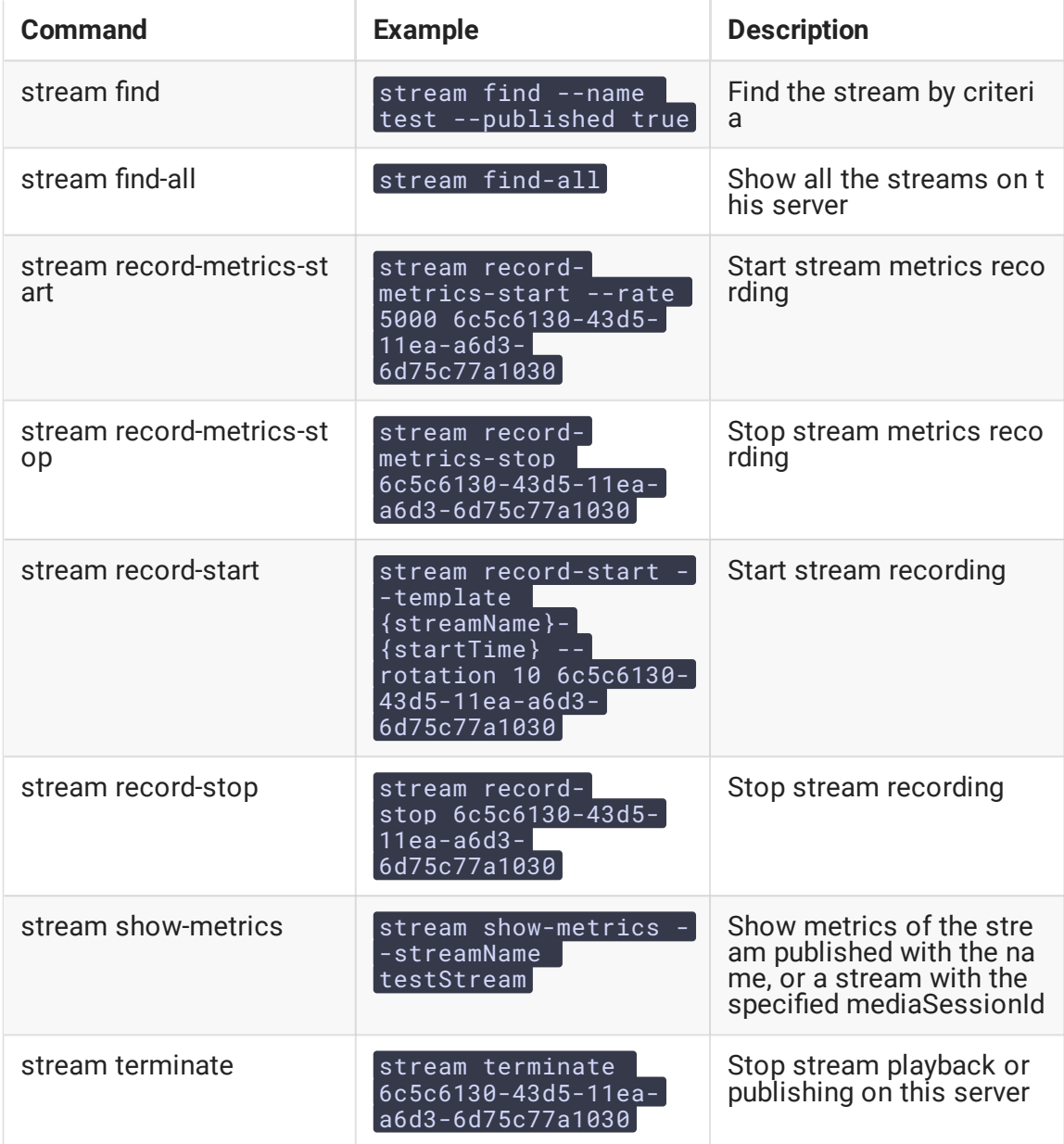